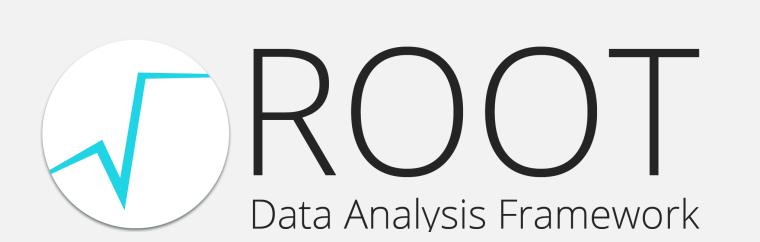

# ML-based Tuning of RNTuple I/O Parameters

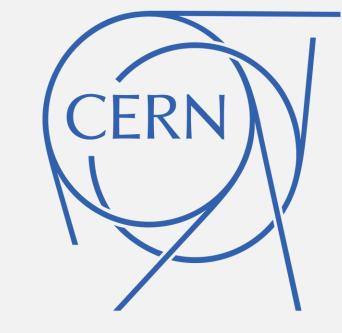

#### **Dante Niewenhuis**

University of Amsterdam dante.niewenhuis@cern.ch

### Giovanna Lazzari Miotto

UFRGS (BR)
giovanna.lazzari.miotto@cern.ch

### **Javier Lopez-Gomez**

CERN javier.lopez.gomez@cern.ch

# Jakob Blomer

CERN jakob.blomer@cern.ch

### Introduction

Reading and writing ROOT files is affected by I/O parameters. The influence of the different I/O parameters on the effectiveness of the machine is, however, not very well-known. In this work we explore effective I/O parameter configurations using AI methods.

#### Goals:

- 1. Find analysis-dependent configurations that work well for that particular analysis
- 2. Find out whether there exists a common set of I/O parameters that work well enough regardless of the analysis task
- 3. Gain insight into the roles of I/O parameters

### **Determining Performance**

- Four different benchmarks are used (ATLAS, CMS, H1, LHCb) [2]
- All benchmarks consist of generating a file, and processing it
- Throughput and size of the generated file are used as metrics
- Both are normalized using a base configuration

$$TI_c = \frac{T_c - T_{base}}{T_{base}} * 100\%$$
  $SD_c = \frac{S_{base} - S_c}{S_{base}} * 100\%$ 

- Performance combines the two metrics
- The metrics are weighted using TR (in this work TR=.5)

$$P_c = TR * TI_c + (1 - TR) * SD_c$$

### **Parameters**

Four tunable parameters are used that can take values from a predefined list. When mutating a parameter, discrete variables can only take a neighboring value while categorical parameters can take any other value.

| Parameter     | Type        | Values                                                                       | Base     |
|---------------|-------------|------------------------------------------------------------------------------|----------|
| Compression   | Categorical | [none, zlib, lz4, lzma, zstd]                                                | lz4      |
| Page Size     | Discrete    | [16 KB, 32 KB, 64 KB, 128 KB, 256 KB, 512 KB, 1 MB, 2 MB, 4 MB, 8 MB, 16 MB] | 64<br>KB |
| Cluster Size  | Discrete    | [20 MB, 30 MB, 40 MB, 50 MB, 100 MB, 200 MB, 300 MB, 400 MB, 500 MB]         | 50<br>MB |
| Cluster Bunch | Discrete    | [1, 2, 3, 4, 5]                                                              | 1        |

Tab 1: Parameters used in this work with their base values.

# Single Benchmark

- Evolve an optimal configuration for all benchmarks
- All benchmarks resulting configurations are different

| ATLAS                              | <b>3</b>      | CMS                             |
|------------------------------------|---------------|---------------------------------|
| Parameter                          | Value         | Parameter Value                 |
| Compression                        | lz4           | Compression zstd                |
| Page Size                          | 4 MB          | Page Size 1 MB                  |
| Cluster Size                       | 20 MB         | Cluster Size 500 MB             |
| Cluster Bunch                      | 2             | Cluster Bunch 2                 |
| H1                                 |               | LHCb                            |
|                                    | _             |                                 |
| Parameter                          | Value         | Parameter Value                 |
| Compression                        | Value<br>zstd | Parameter Value Compression lz4 |
|                                    |               |                                 |
| Compression                        | zstd          | Compression lz4                 |
| Compression Page Size Cluster Size | zstd<br>8 MB  | Compression lz4 Page Size 4 MB  |

Tab 2: Optimal configuration for the different benchmarks

- The configurations do not all perform well on the other benchmarks
- On the CMS benchmark, the differences between configurations is the biggest

| Atlas  | CMS                       | H1                                                                        | LHCB                                                                                                    |
|--------|---------------------------|---------------------------------------------------------------------------|----------------------------------------------------------------------------------------------------|
| 45.39  | 17.158                    | 47.913                                                                    | 29.329                                                                                                    |
| 34.461 | 67.675                    | 43.396                                                                    | 26.893                                                                                                    |
| 34.98  | 58.522                    | 78.383                                                                    | 25.886                                                                                                    |
| 43.082 | 9.943                     | 44.606                                                                    | 30.619                                                                                                    |
|        | <b>45.39</b> 34.461 34.98 | 45.39       17.158         34.461       67.675         34.98       58.522 | 45.39       17.158       47.913         34.461       67.675       43.396         34.98       58.522       78.383 |

Tab 3: Performance of each Optimal configuration evaluated on the other benchmarks

### Al model

#### Hillclimber:

1. Mutate current configuration

Determine new performance

- 3. If higher, keep new
- configuration

Problem: susceptible to get stuck in local maxima.

### Simulated Annealing:

- Add chance to accept mutations, even if they decrease performance.
- Probability to accept is based on a decreasing temperature (fig 2&3).

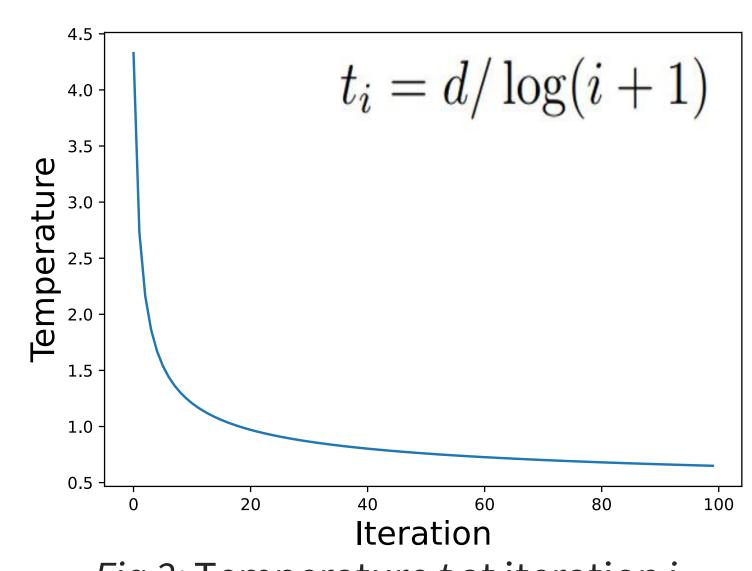

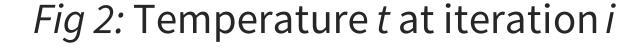

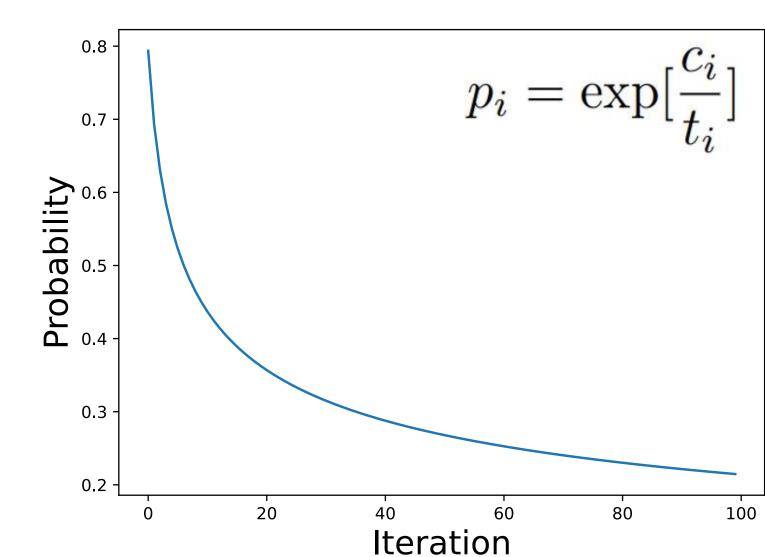

Fig 3: Probability of accepting decrease c at iteration i

## **Solution Space**

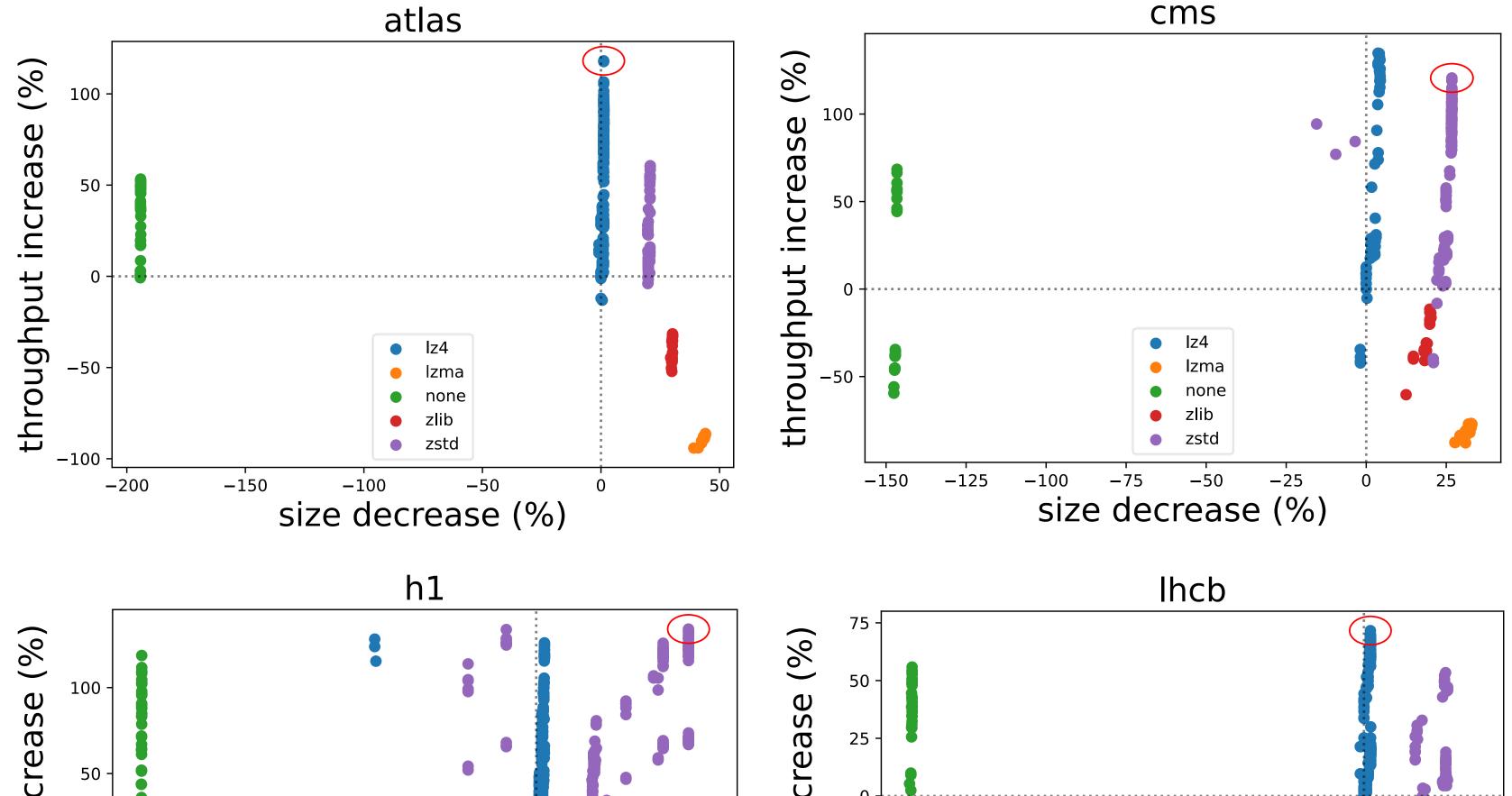

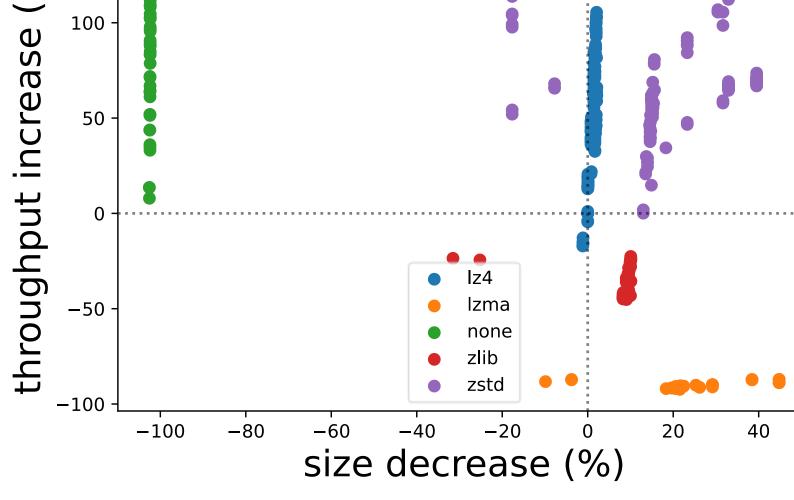

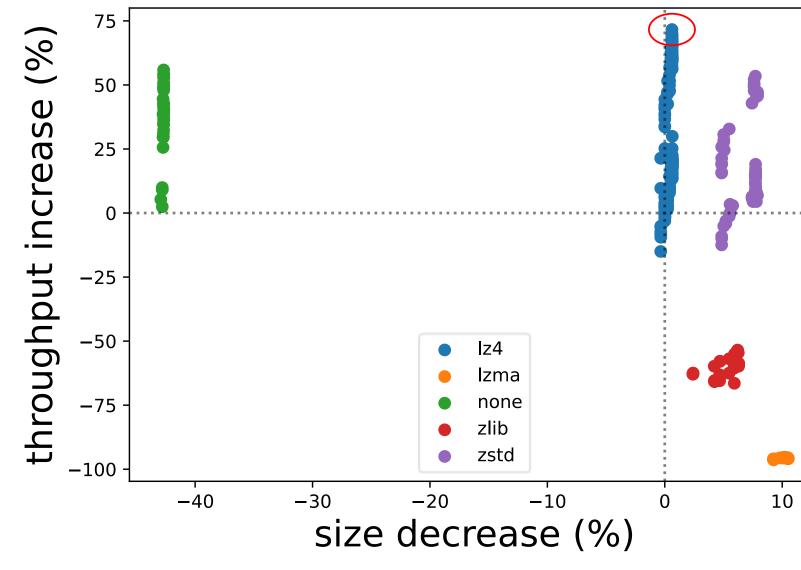

Fig 4: Scatter of all performance results on each of the four benchmarks

# Aggregating Benchmarks

- Optimize the configuration for the average performance on all four benchmarks.
- Good on all benchmarks, but not great on any.

| Parameter     | Value            |
|---------------|------------------|
| Compression   | lz4              |
| Page Size     | 2 MB             |
| Cluster Size  | 500 MB           |
| Cluster Bunch | 3                |
| Tab 3: Optimo | al configuration |
| for average   | e benchmark      |

average configuration

| Tab 3: Optimal configuration for average benchmark |        |        |        |  |  |
|----------------------------------------------------|--------|--------|--------|--|--|
| Atlas                                              | CMS    | H1     | LHCB   |  |  |
| 14.786                                             | 60.184 | 58.322 | 29.280 |  |  |
| Tab 4: Result of the optimal                       |        |        |        |  |  |

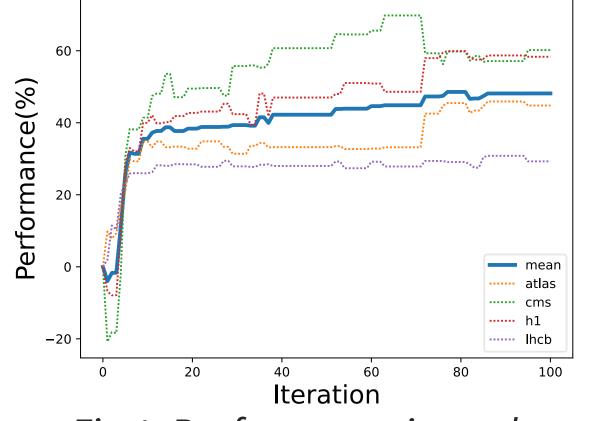

Fig 1: Performance in each benchmark and the average during evolving

### Conclusion

The parameters were successfully optimized. However, no configuration performed optimal on all benchmarks. The best performing configuration were too memory intensive to be viable.

### **Future Work**

- Add memory as metric
- Tuning more parameters
- Genetic Algorithms

### References

- [1] <a href="https://github.com/DanteNiewenhuis/CERN-parameter-optimization">https://github.com/DanteNiewenhuis/CERN-parameter-optimization</a>
- [2] https://github.com/jblomer/iotools